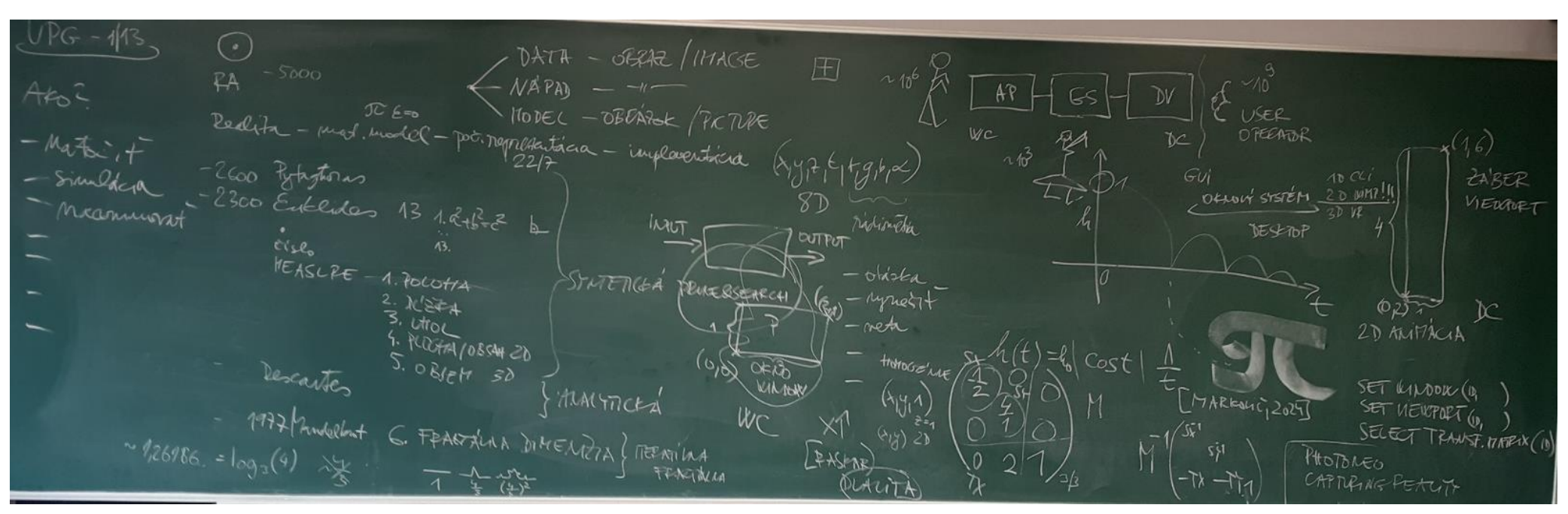

Ako zobraziť bod z reality na obrazovke? 1. Ručne, ak máme nápad. 2. Fotograficky, ak máme dáta. 3. Maticovo, ak máme model. // Tabuľa UPG1-LS24.  $11 - 71$ 

modelracio warra RECATIVISTICK  $0.77076$ Finishing Bad Esternation POLICILE (NIPOLITI) ULAIR POLYMPEEL C-11  $NU$ <sub>B</sub> anilogi CELAREAT  $TRi$  BODT (EVELYS) -TRI HEALT (COGITAG) - LO<sub>1</sub>255 plaining Alprofles  $10^{12}$   $2^{12}$  $(40,4)$  otelins PHESTOC sty TEMOVA PROPERTIES FOREFA, MEY  $\lfloor H\psi\rfloor$ PRIATE CEAR CUPPING

Referenčný model PG, orezanie do obdĺžnika, 6 výstupných funkcií a ich parametre. // Tabuľa UPG2-LS24.

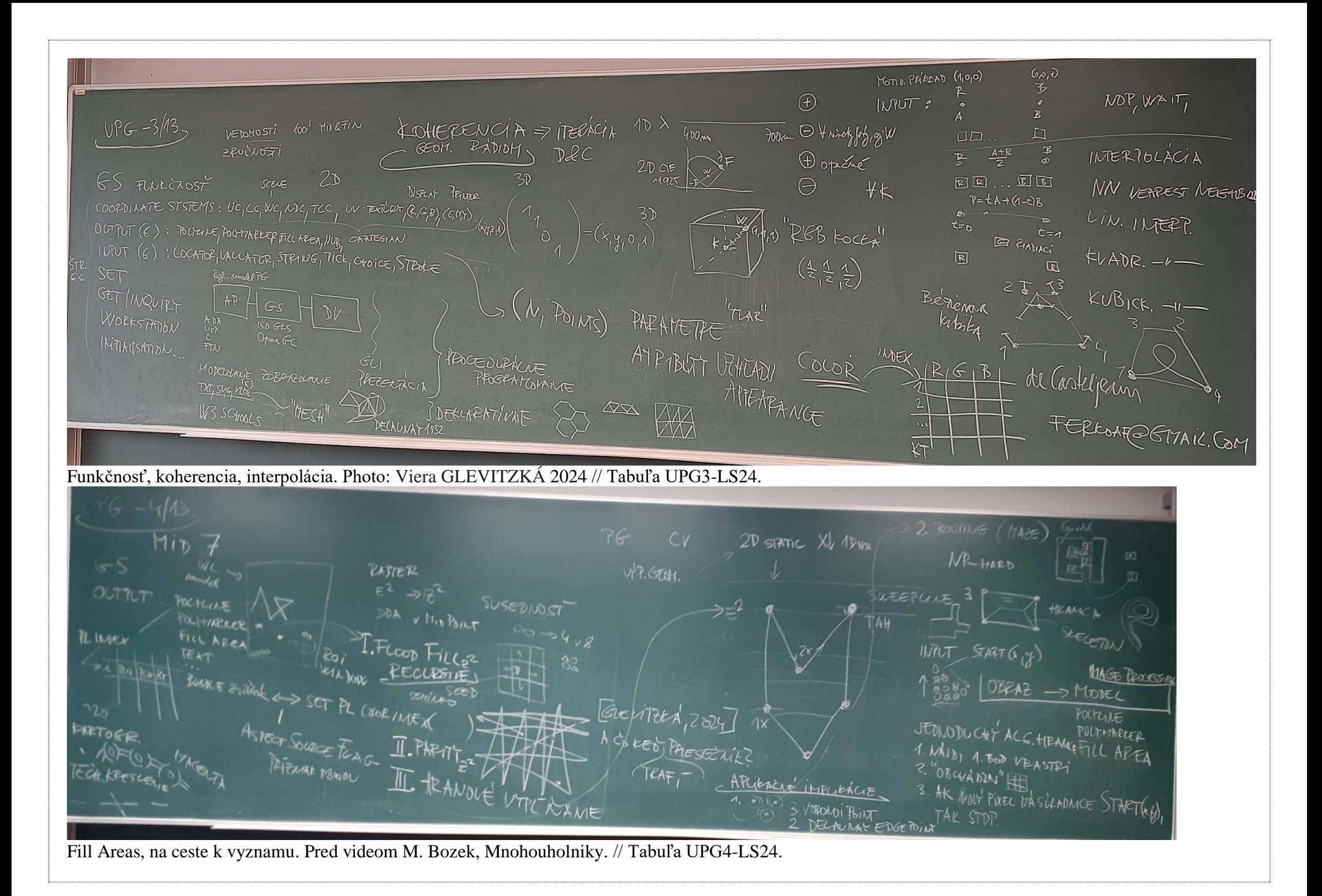

MNOHOLHICM RY SO VÝCRALY 11 LOCUS APPERAGE  $F$  and  $G$  and  $F$ **TEDY-MAL** LOWLECTER **OLITICS EDIT IPAL** EFRULL  $\rightarrow$  Elliscor **ICST** CRECT  $N$ -+ $42D$ 

Mnohouholniky, avizo Bozek, ako plochu, ako triangulovat... // Tabuľa UPG5-LS24.

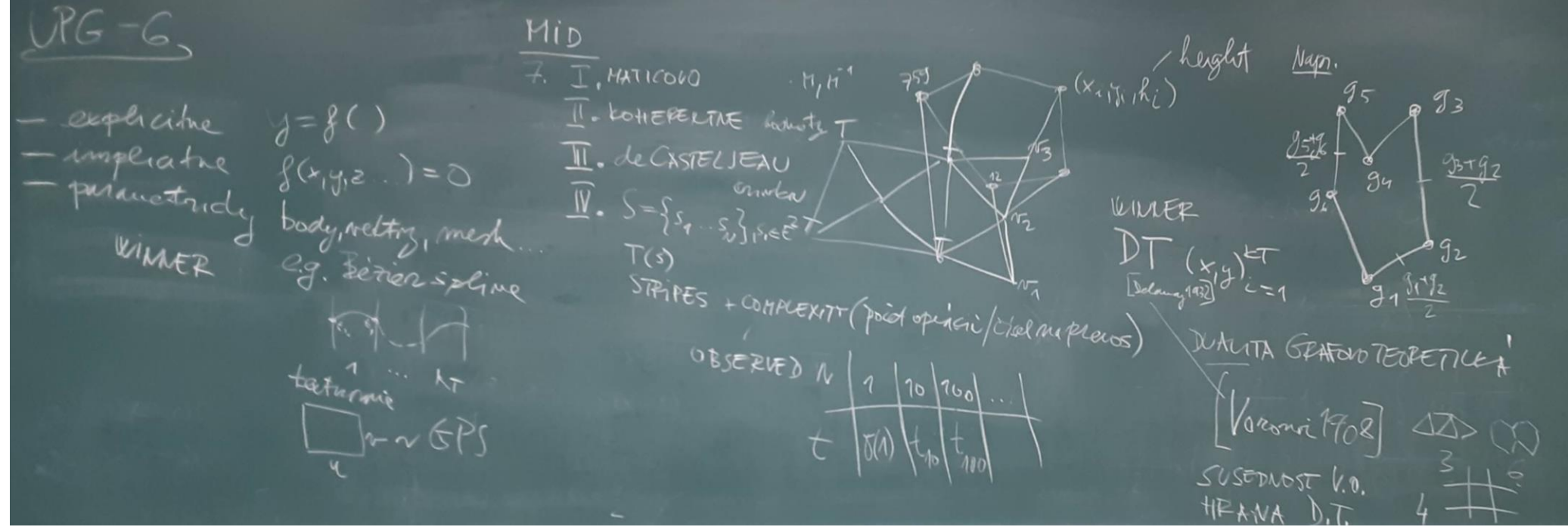

Voronoi, Delaunay, stripes. Pred Mid. // Tabuľa UPG6-LS24.

 $VPG-7RMIN$ PHOTOPEALISM  $1180$ GEOM. MODEL ALCO 3D MODEC?  $a53$ INTERMIN 906 RADION  $\mathcal{H}$ igs - VOXEUZACIA  $A_{U}H$ - HIGRARCHIT IBR, og STREET LIEW -Replace  $\Box$  must  $\leq$ ENTURING Ad III. OBDL'ÈME JE AJ STUDEC. SCENE GRAAH ()

## Ako3Dmodelovat? Fotorealizmus. Mid. // Tabuľa UPG7-LS24.

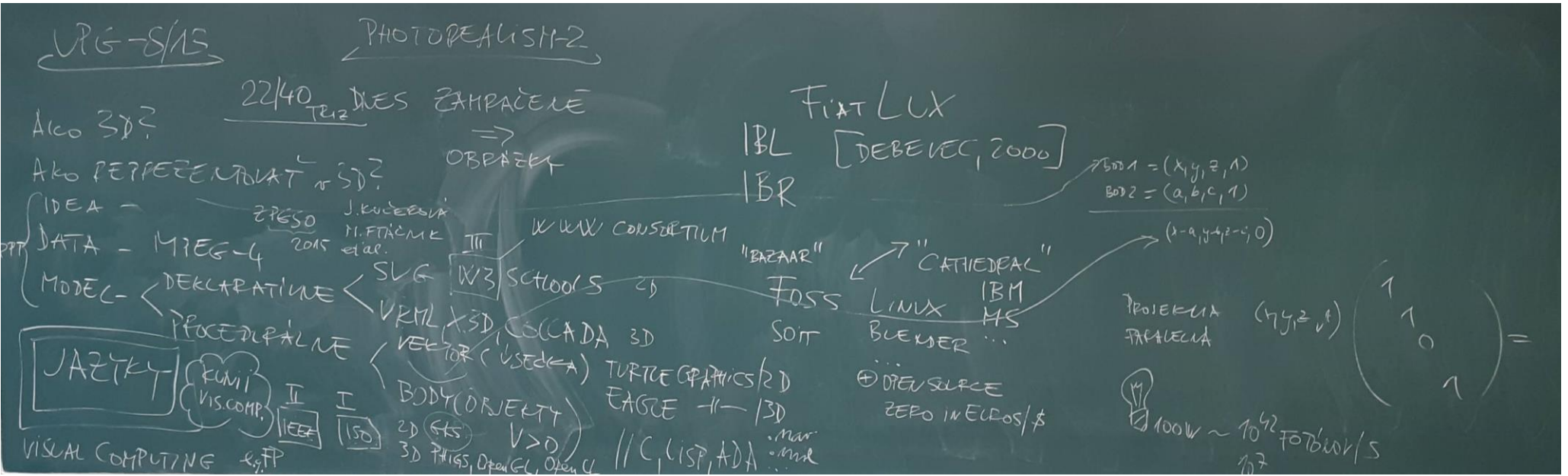

Ako3Dreprezentovat? Turtle & Eagle, shape grammars… Fotorealizmus 2. ZPGSO. // Tabuľa UPG8-LS24.

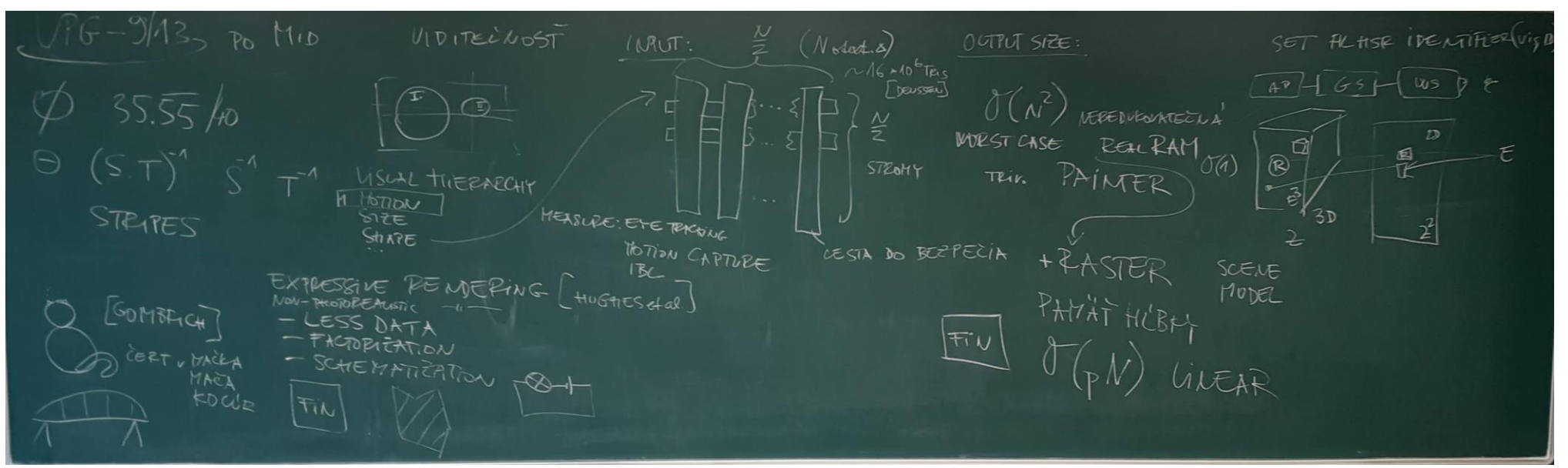

Visibility, priemer Mid. // Tabuľa UPG9-LS24.

رىل ئا FILTS **GONELLOW DRIVA** Y CASTING **VELANCE US**  $\Omega$  of **HALIAE KUARTZK** OD (RAMIS **SHEACHDGAILGE CLOS** MEDICI (U

Visibility, duha a Ray-casting. // Tabuľa UPG10-LS24.

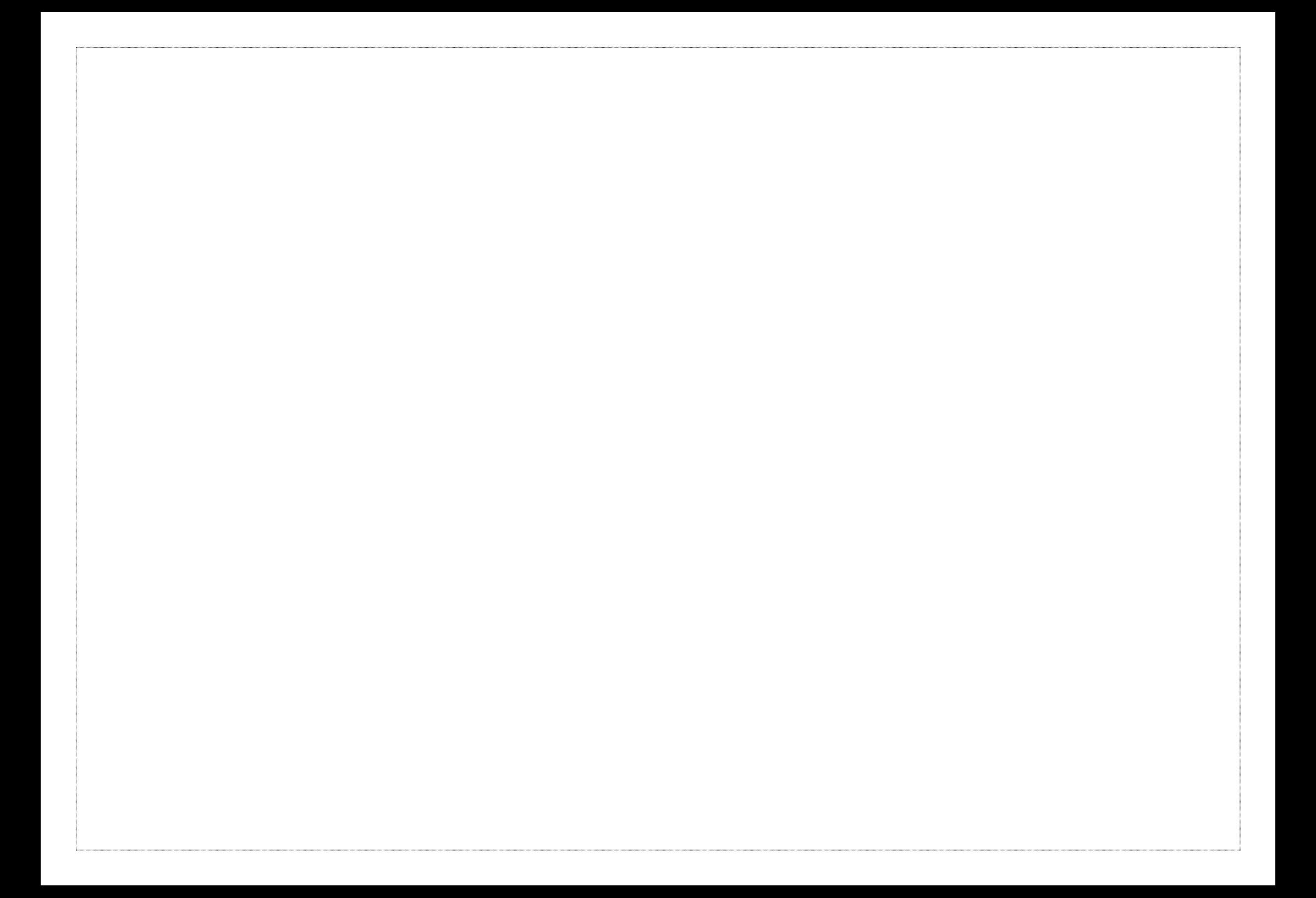